# Package 'thurstonianIRT'

April 17, 2024

<span id="page-0-0"></span>Encoding UTF-8

Type Package

Title Thurstonian IRT Models

Version 0.12.5

Date 2024-04-17

Description Fit Thurstonian Item Response Theory (IRT) models in R. This package supports fitting Thurstonian IRT models and its extensions using 'Stan', 'lavaan', or 'Mplus' for the model estimation. Functionality for extracting results, making predictions, and simulating data is provided as well. References:

Brown & Maydeu-Olivares (2011) [<doi:10.1177/0013164410375112>](https://doi.org/10.1177/0013164410375112); Bürkner et al. (2019) [<doi:10.1177/0013164419832063>](https://doi.org/10.1177/0013164419832063).

License GPL  $(>= 3)$ 

# LazyData true

ByteCompile true

**Depends** R ( $>= 3.5.0$ ), Rcpp ( $>= 0.12.16$ ), methods

- **Imports** dplyr  $(>= 0.6.0)$ , magrittr, mythorm, ReppParallel  $(>= 5.0.1)$ , rlang, rstan  $(>= 2.26.0)$ , rstantools  $(>= 2.1.1)$ , stats, tibble  $(>= 1.3.1)$ , tidyr, lavaan  $(>= 0.6-1)$ , utils
- **Suggests** MplusAutomation, knitr, test that  $(>= 0.9.1)$ , rmarkdown
- **LinkingTo** BH ( $>= 1.66.0 1$ ), Rcpp ( $>= 0.12.16$ ), RcppEigen ( $>= 1.66.0 1$ ) 0.3.3.4.0), RcppParallel ( $>= 5.0.1$ ), rstan ( $>= 2.26.0$ ), StanHeaders  $(>= 2.26.0)$

VignetteBuilder knitr

SystemRequirements GNU make

URL <https://github.com/paul-buerkner/thurstonianIRT>

BugReports <https://github.com/paul-buerkner/thurstonianIRT/issues>

NeedsCompilation yes

RoxygenNote 7.3.1

**Biarch** true

<span id="page-1-0"></span>Author Paul-Christian Bürkner [aut, cre], Angus Hughes [ctb], Trustees of Columbia University [cph]

Maintainer Paul-Christian Bürkner <paul.buerkner@gmail.com>

Repository CRAN

Date/Publication 2024-04-17 11:00:02 UTC

# R topics documented:

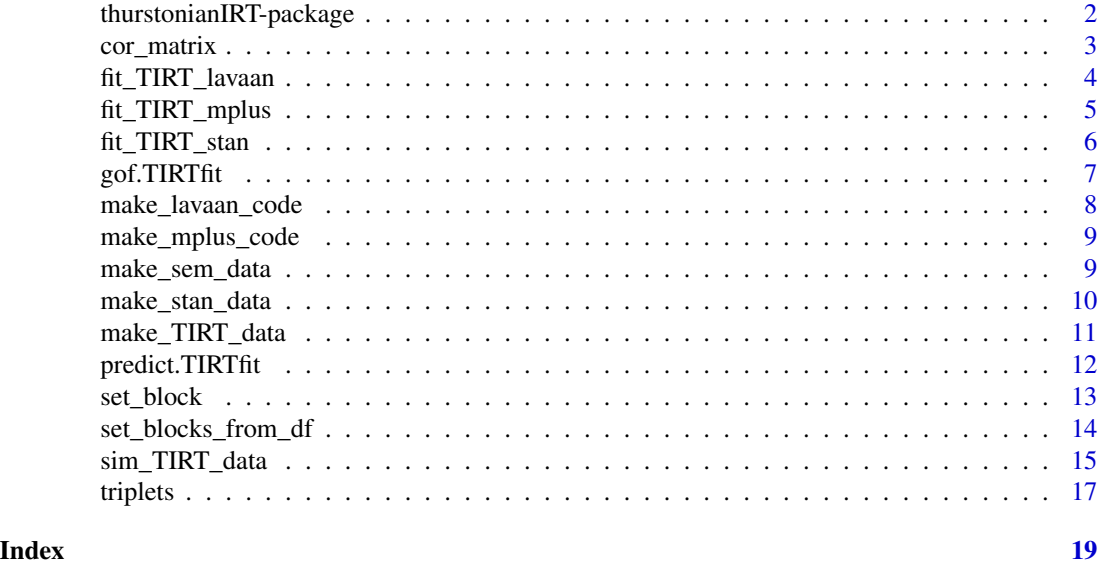

thurstonianIRT-package

*The 'thurstonianIRT' package.*

#### Description

This package fits Thurstonian Item Response Theory (IRT) models using 'Stan', 'lavaan', or 'Mplus'. To bring your data into the right format, use the [make\\_TIRT\\_data](#page-10-1) function. Models can then be fitted via [fit\\_TIRT\\_stan](#page-5-1), [fit\\_TIRT\\_lavaan](#page-3-1), or [fit\\_TIRT\\_mplus](#page-4-1) depending on the desired model fitting engine. Data from Thurstonian IRT models can be simulated via [sim\\_TIRT\\_data](#page-14-1).

#### Author(s)

Maintainer: Paul-Christian Bürkner <paul.buerkner@gmail.com> Other contributors:

- Angus Hughes [contributor]
- Trustees of Columbia University [copyright holder]

# <span id="page-2-0"></span>cor\_matrix 3

# References

Brown, A., & Maydeu-Olivares, A. (2011). Item response modeling of forced-choice questionnaires. Educational and Psychological Measurement, 71(3), 460-502. doi:10.1177/0013164410375112

Bürkner P. C., Schulte N., & Holling H. (2019). On the Statistical and Practical Limitations of Thurstonian IRT Models. Educational and Psychological Measurement. doi:10.1177/0013164419832063

# See Also

Useful links:

- <https://github.com/paul-buerkner/thurstonianIRT>
- Report bugs at <https://github.com/paul-buerkner/thurstonianIRT/issues>

#### cor\_matrix *Set up Correlation Matrices*

#### Description

Set up Correlation Matrices

#### Usage

```
cor_matrix(cors, dim, dimnames = NULL)
```
# Arguments

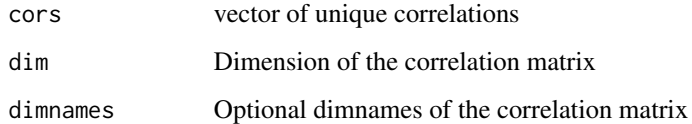

# Value

A correlation matrix of dimension dim.

#### Examples

 $cor_matrix(c(0.2, 0.3, 0.5), dim = 3)$ 

<span id="page-3-1"></span><span id="page-3-0"></span>

#### Description

Fit Thurstonian IRT models in lavaan

#### Usage

fit\_TIRT\_lavaan(data, estimator = "ULSMV", ...)

#### Arguments

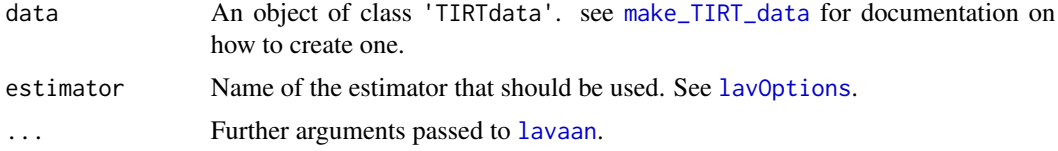

#### Value

A 'TIRTfit' object.

```
# load the data
data("triplets")
# define the blocks of items
blocks <-
  set\_block(c("i1", "i2", "i3"), traits = c("t1", "t2", "t3"),signs = c(1, 1, 1)) +
  set_block(c("i4", "i5", "i6"), traits = c("t1", "t2", "t3"),
            signs = c(-1, 1, 1)) +set_block(c("i7", "i8", "i9"), traits = c("t1", "t2", "t3"),
            signs = c(1, 1, -1)) +set_block(c("i10", "i11", "i12"), traits = c("t1", "t2", "t3"),
            signs = c(1, -1, 1)# generate the data to be understood by 'thurstonianIRT'
triplets_long <- make_TIRT_data(
  data = triplets, blocks = blocks, direction = "larger",
  format = "pairwise", family = "bernoulli", range = c(0, 1))
# fit the data using lavaan
fit <- fit_TIRT_lavaan(triplets_long)
print(fit)
predict(fit)
```
<span id="page-4-1"></span><span id="page-4-0"></span>fit\_TIRT\_mplus *Fit Thurstonian IRT models in Mplus*

#### Description

Fit Thurstonian IRT models in Mplus

#### Usage

```
fit_TIRT_mplus(data, ...)
```
#### Arguments

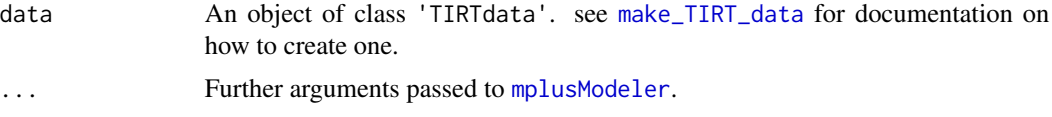

#### Value

A 'TIRTfit' object.

```
# load the data
data("triplets")
# define the blocks of items
blocks <-
  set_block(c("i1", "i2", "i3"), traits = c("t1", "t2", "t3"),
          signs = c(1, 1, 1)) +set_block(c("i4", "i5", "i6"), traits = c("t1", "t2", "t3"),
            signs = c(-1, 1, 1)) +set_block(c("i7", "i8", "i9"), traits = c("t1", "t2", "t3"),
            signs = c(1, 1, -1)) +set_block(c("i10", "i11", "i12"), traits = c("t1", "t2", "t3"),
            signs = c(1, -1, 1)# generate the data to be understood by 'thurstonianIRT'
triplets_long <- make_TIRT_data(
  data = triplets, blocks = blocks, direction = "larger",
  format = "pairwise", family = "bernoulli", range = c(\theta, 1))
## Not run:
# fit the data using Mplus
fit <- fit_TIRT_mplus(triplets_long)
```

```
print(fit)
predict(fit)
## End(Not run)
```
<span id="page-5-1"></span>fit\_TIRT\_stan *Fit Thurstonian IRT models in Stan*

# Description

Fit Thurstonian IRT models in Stan

#### Usage

 $fit$ <sub>I</sub>IRT\_stan(data, init =  $0, ...$ )

#### Arguments

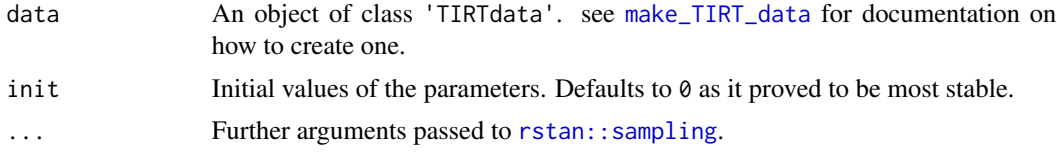

#### Value

A 'TIRTfit' object.

```
# load the data
data("triplets")
# define the blocks of items
blocks <-
  set\_block(c("i1", "i2", "i3"), \text{ traits} = c("t1", "t2", "t3"),signs = c(1, 1, 1)) +set_block(c("i4", "i5", "i6"), traits = c("t1", "t2", "t3"),
            signs = c(-1, 1, 1)) +set_block(c("i7", "i8", "i9"), traits = c("t1", "t2", "t3"),
            signs = c(1, 1, -1)) +set_block(c("i10", "i11", "i12"), traits = c("t1", "t2", "t3"),
            signs = c(1, -1, 1))
# generate the data to be understood by 'thurstonianIRT'
triplets_long <- make_TIRT_data(
 data = triplets, blocks = blocks, direction = "larger",
  format = "pairwise", family = "bernoulli", range = c(0, 1))
```

```
# fit the data using Stan
fit <- fit_TIRT_stan(triplets_long, chains = 1)
print(fit)
predict(fit)
```
gof.TIRTfit *Extract corrected goodness of fit statistics*

# Description

By default lavaan will return a value for degrees of freedom that ignores redundancies amongst the estimated model thresholds. This function corrects the degrees of freedom, and then recalculates the associated chi-square test statistic p-value and root mean square error of approximation (RMSEA).

#### Usage

```
## S3 method for class 'TIRTfit'
gof(object, ...)
```
gof(object, ...)

#### Arguments

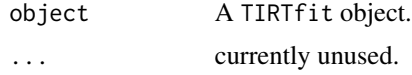

# Details

Note this function is currently only implemented for lavaan.

#### Value

A vector containing the chi-square value, adjusted degrees of freedom, p-value, and RMSEA.

```
# load the data
data("triplets")
# define the blocks of items
blocks <-
 set\_block(c("i1", "i2", "i3"), traits = c("t1", "t2", "t3"),signs = c(1, 1, 1)) +set_block(c("i4", "i5", "i6"), traits = c("t1", "t2", "t3"),
            signs = c(-1, 1, 1)) +
```

```
set\_block(c("i7", "i8", "i9"), traits = c("t1", "t2", "t3"),signs = c(1, 1, -1)) +set_block(c("i10", "i11", "i12"), traits = c("t1", "t2", "t3"),
            signs = c(1, -1, 1)# generate the data to be understood by 'thurstonianIRT'
triplets_long <- make_TIRT_data(
  data = triplets, blocks = blocks, direction = "larger",
  format = "pairwise", family = "bernoulli", range = c(0, 1)\lambda# fit the data using lavaan
fit <- fit_TIRT_lavaan(triplets_long)
gof(fit)
```
make\_lavaan\_code *Generate lavaan code for Thurstonian IRT models*

#### Description

Generate lavaan code for Thurstonian IRT models

#### Usage

```
make_lavaan_code(data)
```
#### Arguments

data An object of class 'TIRTdata'. see [make\\_TIRT\\_data](#page-10-1) for documentation on how to create one.

# Value

A character string of lavaan code for a Thurstonian IRT model.

```
lambdas <- c(runif(6, 0.5, 1), runif(6, -1, -0.5))
sim_data <- sim_TIRT_data(
 npersons = 100,
 ntraits = 3,
 nblocks_per_trait = 4,
 gamma = 0,
 lambda = lambdas,
 Phi = diag(3))
cat(make_lavaan_code(sim_data))
```
<span id="page-8-0"></span>

#### Description

Generate Mplus code for Thurstonian IRT models

# Usage

```
make_mplus_code(data, iter = 1000, eta_file = "eta.csv")
```
# Arguments

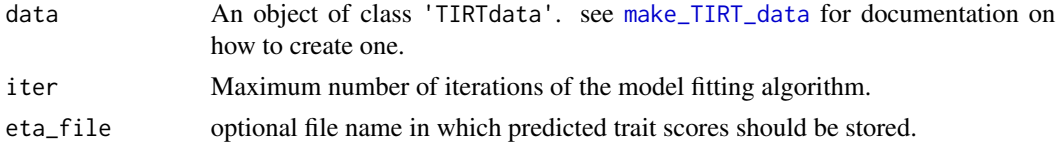

# Value

A list of Mplus code snippets to be interpreted by the MplusAutomation package.

#### Examples

```
sim_data <- sim_TIRT_data(
 npersons = 100,
 ntraits = 3,
 nblocks_per_trait = 4,
 gamma = \theta,
 lambda = c(runif(6, 0.5, 1), runif(6, -1, -0.5)),Phi = diag(3))
# show the created Mplus code
lapply(make_mplus_code(sim_data), cat)
```
make\_sem\_data *Prepare data for Thurstonian IRT models fitted with lavaan or Mplus*

# Description

Prepare data for Thurstonian IRT models fitted with lavaan or Mplus

#### Usage

make\_sem\_data(data)

#### <span id="page-9-0"></span>Arguments

data An object of class 'TIRTdata'. see [make\\_TIRT\\_data](#page-10-1) for documentation on how to create one.

#### Value

A data. frame ready to be passed to lavaan or Mplus.

#### Examples

```
# simulate some data
sdata <- sim_TIRT_data(
 npersons = 100,
 ntraits = 3,
 nblocks_per_trait = 4,
 gamma = \theta,
 lambda = c(runif(6, 0.5, 1), runif(6, -1, -0.5)),Phi = diag(3))
# create data ready for use in SEM software
sem_data <- make_sem_data(sdata)
head(sem_data)
```
make\_stan\_data *Prepare data for Thurstonian IRT models fitted with Stan*

#### Description

Prepare data for Thurstonian IRT models fitted with Stan

#### Usage

```
make_stan_data(data)
```
#### Arguments

data An object of class data.frame containing data of all variables used in the model.

#### Value

A list of data ready to be passed to Stan.

#' @examples # simulate some data sim\_data <- sim\_TIRT\_data( npersons = 100, ntraits = 3, nblocks\_per\_trait = 4, gamma = 0, lambda = c(runif(6, 0.5, 1), runif(6, -1, -0.5)), Phi = diag(3)) # create data ready for use in Stan stan\_data <- make\_stan\_data(sim\_data) str(stan\_data)

<span id="page-10-1"></span><span id="page-10-0"></span>

# Description

Prepare data for Thurstonian IRT models

# Usage

```
make_TIRT_data(
  data,
 blocks,
 direction = c("larger", "smaller"),
  format = c("ranks", "pairwise"),
  family = "bernoulli",
 partial = FALSE,
 range = c(\theta, 1))
```
# Arguments

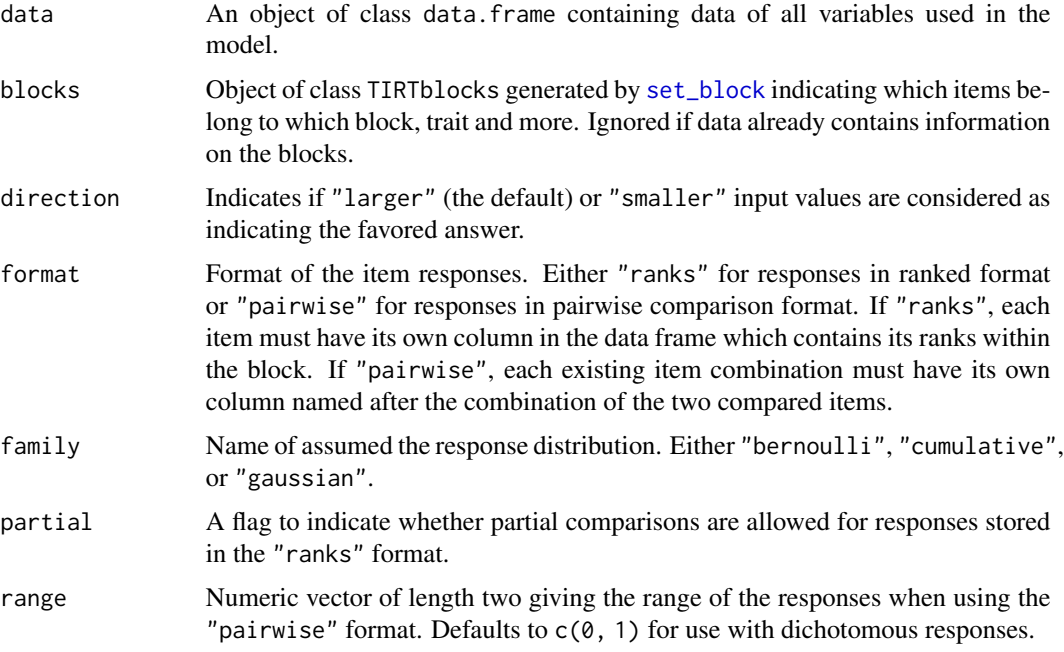

# Value

A data.frame in a specific format and with attributes ready for use with other functions of the ThurstonianIRT package.

# Examples

```
# load the data
data("triplets")
# define the blocks of items
blocks <-
  set\_block(c("i1", "i2", "i3"), \text{ traits} = c("t1", "t2", "t3"),signs = c(1, 1, 1)) +
  set\_block(c("i4", "i5", "i6"), traits = c("t1", "t2", "t3"),signs = c(-1, 1, 1)) +
  set\_block(c("i7", "i8", "i9"), \text{ traits = } c("t1", "t2", "t3"),signs = c(1, 1, -1)) +set_block(c("i10", "i11", "i12"), traits = c("t1", "t2", "t3"),
            signs = c(1, -1, 1)# generate the data to be understood by 'thurstonianIRT'
triplets_long <- make_TIRT_data(
  data = triplets, blocks = blocks, direction = "larger",
  format = "pairwise", family = "bernoulli", range = c(\theta, 1)\lambda# fit the data using Stan
fit <- fit_TIRT_stan(triplets_long, chains = 1)
print(fit)
predict(fit)
```
predict.TIRTfit *Predict trait scores of Thurstonian IRT models*

# Description

Predict trait scores of Thurstonian IRT models

#### Usage

```
## S3 method for class 'TIRTfit'
predict(object, newdata = NULL, ...)
```
#### Arguments

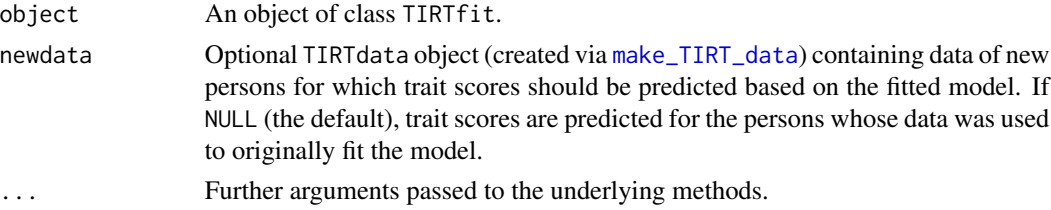

<span id="page-11-0"></span>

#### <span id="page-12-0"></span>set\_block 13

# Details

When predicting trait scores of new persons (via newdata), posterior medians of item parameters are used for predictions. This implies that the uncertainty in the new trait scores is underestimated as the uncertainty in the (posterior distribution of) item parameters is ignored.

#### Value

A data frame with predicted trait scores.

<span id="page-12-1"></span>set\_block *Prepare blocks of items*

#### Description

Prepare blocks of items and incorporate information about which item belongs to which trait. A block of items is a set of two or more items presented and answered together by fully ranking them or selecting the most and/or least favorit in a forced choice format. A whole test usually contains several blocks and items may reappear in different blocks.

#### Usage

set\_block(items, traits, names = items, signs = 1)

empty\_block()

#### Arguments

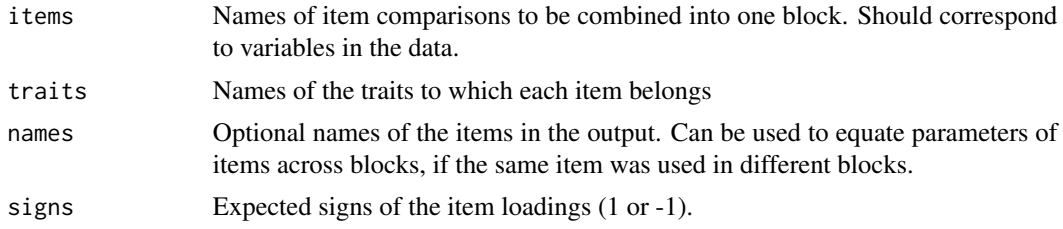

### See Also

[set\\_blocks\\_from\\_df](#page-13-1)

```
set_block(
 items = c("i1", "i2", "i3"),
 traits = c("A", "B", "C")) +set_block(
  items = c("i4", "i5", "i6"),
  traits = c("A", "B", "C")
```

```
# Support items i1 and i4 were the same so that they have the same parameters
set_block(
  items = c("i1", "i2", "i3"),
  traits = c("A", "B", "C"),
  names = c("item1", "item2", "item3")
) +
set_block(
  items = c("i4", "i5", "i6"),
  traits = c("A", "B", "C"),
  names = c("item1", "item5", "item6")
\mathcal{L}
```
<span id="page-13-1"></span>set\_blocks\_from\_df *Prepare blocks of items from a data frame*

# Description

Prepare blocks of items and incorporate information about which item belongs to which trait from a pre-existing dataframe. This is a wrapper function for [set\\_block](#page-12-1), eliminating the need to manually set each item, trait, name and sign (loading) info per block.

#### Usage

```
set_blocks_from_df(
  data,
  blocks = "block",
  items = "item",
  traits = "trait",
  names = items,signs = "sign"
\mathcal{L}
```
#### Arguments

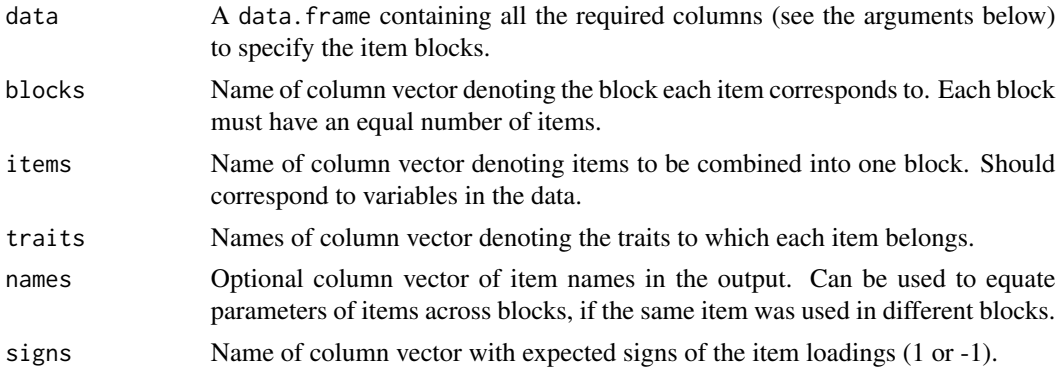

<span id="page-13-0"></span>

)

#### <span id="page-14-0"></span>Details

A block of items is a set of two or more items presented and answered together by fully ranking them or selecting the most and/or least favorite in a forced choice format. A whole test usually contains several blocks and items may reappear in different blocks.

#### See Also

[set\\_block](#page-12-1)

### Examples

```
block_info <- data.frame(
  block = rep(1:4, each = 3),
  items = c("i1", "i2", "i3", "i4", "i5", "i6",
             "i7", "i8", "i9", "i10", "i11", "i12"),
  traits = rep(c("t1", "t2", "t3"), times = 4),signs = c(1, 1, 1, -1, 1, 1, 1, -1, 1, -1, 1)\mathcal{L}blocks <- set_blocks_from_df(
  data = block_info,
  blocks = "block",
  items = "items",
  traits = "traits",
  signs = "signs"
\mathcal{L}
```
<span id="page-14-1"></span>sim\_TIRT\_data *Simulate Thurstonian IRT data*

#### Description

Simulate Thurstonian IRT data

#### Usage

```
sim_TIRT_data(
 npersons,
 ntraits,
  lambda,
  gamma,
 psi = NULL,
 Phi = NULL,
  eta = NULL,
  family = "bernoulli",
  nblocks_per_trait = 5,
 nitems_per_block = 3,
  comb_blocks = c("random", "fixed")
)
```
# Arguments

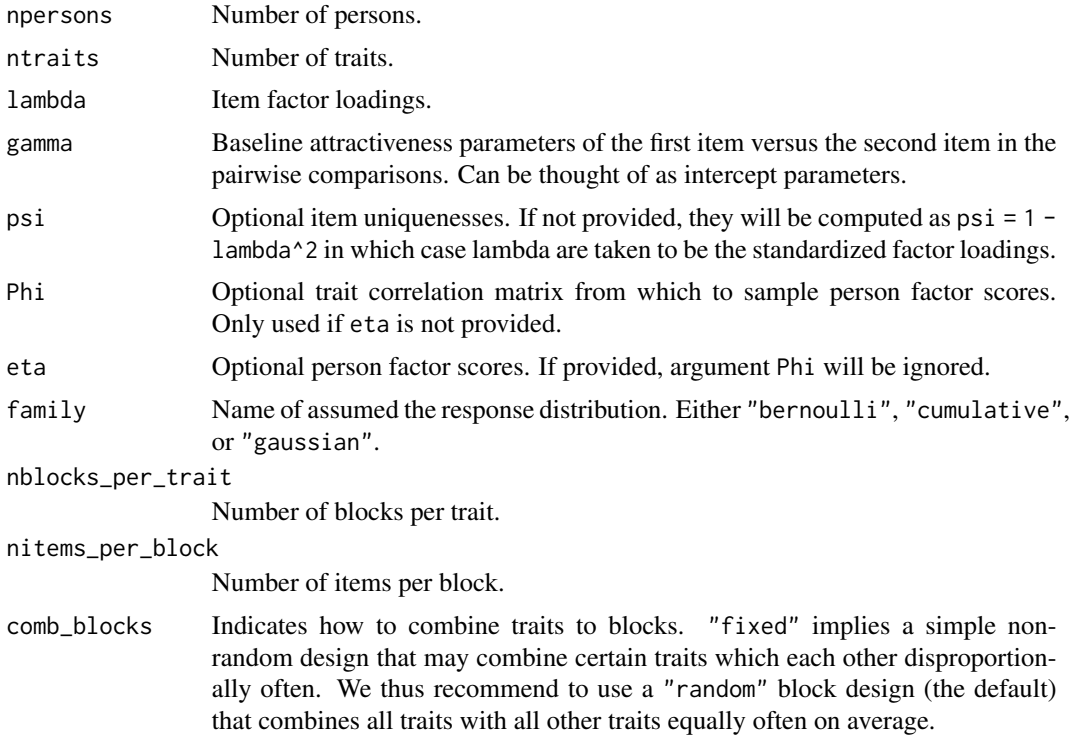

# Value

A data. frame of the same structure as returned by [make\\_TIRT\\_data](#page-10-1). Parameter values from which the data were simulated are stored as attributes of the returned object.

```
# simulate some data
sdata <- sim_TIRT_data(
 npersons = 100,
 ntraits = 3,
 nblocks_per_trait = 4,
 gamma = 0,
 lambda = c(runif(6, 0.5, 1), runif(6, -1, -0.5)),Phi = diag(3)\mathcal{L}# take a look at the data
head(sdata)
str(attributes(sdata))
# fit a Thurstonian IRT model using lavaan
fit <- fit_TIRT_lavaan(sdata)
```
<span id="page-15-0"></span>

<span id="page-16-0"></span>triplets *Triplets of Pairwise Comparisons*

### **Description**

This data set contains synthetic data of the first 200 out of a total of 2000 participants on 4 triplets, originally generated as part of Brown and Maydeu-Olivares (2012). In each triplet, participants had to rank the three alternative items according to their preference. Responses were then converted into a set of dichotomous pairwise responses between all the three alternatives. More details can be found in Brown and Maydeu-Olivares (2012).

#### Usage

triplets

#### Format

A data frame of 200 observations containing information on 12 variables. Overall, the 12 items measure 3 different traits. Items 1, 4, 7, and 10 load on trait 1, items 2, 5, 8, and 11 load on trait 2, and items 3, 6, 9, and 12 load on trait 3. Moreover, items 4, 9, and 11 are inverted.

- i1i2 Response preferences between item 1 and 2.
- i1i3 Response preferences between item 1 and 3.
- i2i3 Response preferences between item 2 and 3.
- i4i5 Response preferences between item 4 and 5.
- i4i6 Response preferences between item 4 and 6.
- i5i6 Response preferences between item 5 and 6.
- i7i8 Response preferences between item 7 and 8.
- i7i9 Response preferences between item 7 and 9.
- i8i9 Response preferences between item 8 and 9.
- i10i11 Response preferences between item 10 and 11.
- i10i12 Response preferences between item 10 and 12.
- i11i12 Response preferences between item 11 and 12.

#### Source

Brown, A. & Maydeu-Olivares, A. (2012). Fitting a Thurstonian IRT model to forced-choice data using Mplus. Behavior Research Methods, 44, 1135–1147. DOI: 10.3758/s13428-012-0217-x

# Examples

predict(fit)

```
# load the data
data("triplets")
# define the blocks of items
blocks <-
  set_block(c("i1", "i2", "i3"), traits = c("t1", "t2", "t3"),
         signs = c(1, 1, 1)) +
  set_block(c("i4", "i5", "i6"), traits = c("t1", "t2", "t3"),
            signs = c(-1, 1, 1) +
 set_block(c("i7", "i8", "i9"), traits = c("t1", "t2", "t3"),
           signs = c(1, 1, -1)) +set_block(c("i10", "i11", "i12"), traits = c("t1", "t2", "t3"),
            signs = c(1, -1, 1))# generate the data to be understood by 'thurstonianIRT'
tdat <- make_TIRT_data(
 triplets, blocks, direction = "larger",
  format = "pairwise", family = "bernoulli", range = c(0, 1)\lambda# fit the data using Stan
fit <- fit_TIRT_stan(tdat, chains = 1)
print(fit)
```
# <span id="page-18-0"></span>Index

triplets, [17](#page-16-0)

∗ datasets triplets, [17](#page-16-0) cor\_matrix, [3](#page-2-0) empty\_block *(*set\_block*)*, [13](#page-12-0) fit\_TIRT\_lavaan, *[2](#page-1-0)*, [4](#page-3-0) fit\_TIRT\_mplus, *[2](#page-1-0)*, [5](#page-4-0) fit\_TIRT\_stan, *[2](#page-1-0)*, [6](#page-5-0) gof *(*gof.TIRTfit*)*, [7](#page-6-0) gof.TIRTfit, [7](#page-6-0) lavaan, *[4](#page-3-0)* lavOptions, *[4](#page-3-0)* make\_lavaan\_code, [8](#page-7-0) make\_mplus\_code, [9](#page-8-0) make\_sem\_data, [9](#page-8-0) make\_stan\_data, [10](#page-9-0) make\_TIRT\_data, *[2](#page-1-0)*, *[4](#page-3-0)[–6](#page-5-0)*, *[8–](#page-7-0)[10](#page-9-0)*, [11,](#page-10-0) *[12](#page-11-0)*, *[16](#page-15-0)* mplusModeler, *[5](#page-4-0)* predict.TIRTfit, [12](#page-11-0) rstan::sampling, *[6](#page-5-0)* set\_block, *[11](#page-10-0)*, [13,](#page-12-0) *[14,](#page-13-0) [15](#page-14-0)* set\_blocks\_from\_df, *[13](#page-12-0)*, [14](#page-13-0) sim\_TIRT\_data, *[2](#page-1-0)*, [15](#page-14-0) thurstonianIRT *(*thurstonianIRT-package*)*, [2](#page-1-0) thurstonianIRT-package, [2](#page-1-0)